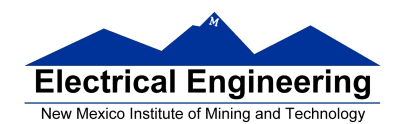

- **MC9S12 Assembler Directives**
- **A Summary of MC9S12 Instructions**
- **Disassembly of MC9S12 op codes**
	- o Number of cycles and time taken to execute an MC9S12 program
	- o A label is a name assigned to the address of the location counter where the label is defined
	- o Use of assembler directives
	- o A summary of MC9S12 instruction
	- o How to disassemble an MC9S12 instruction sequence

#### Summary of HCS12 addressing modes

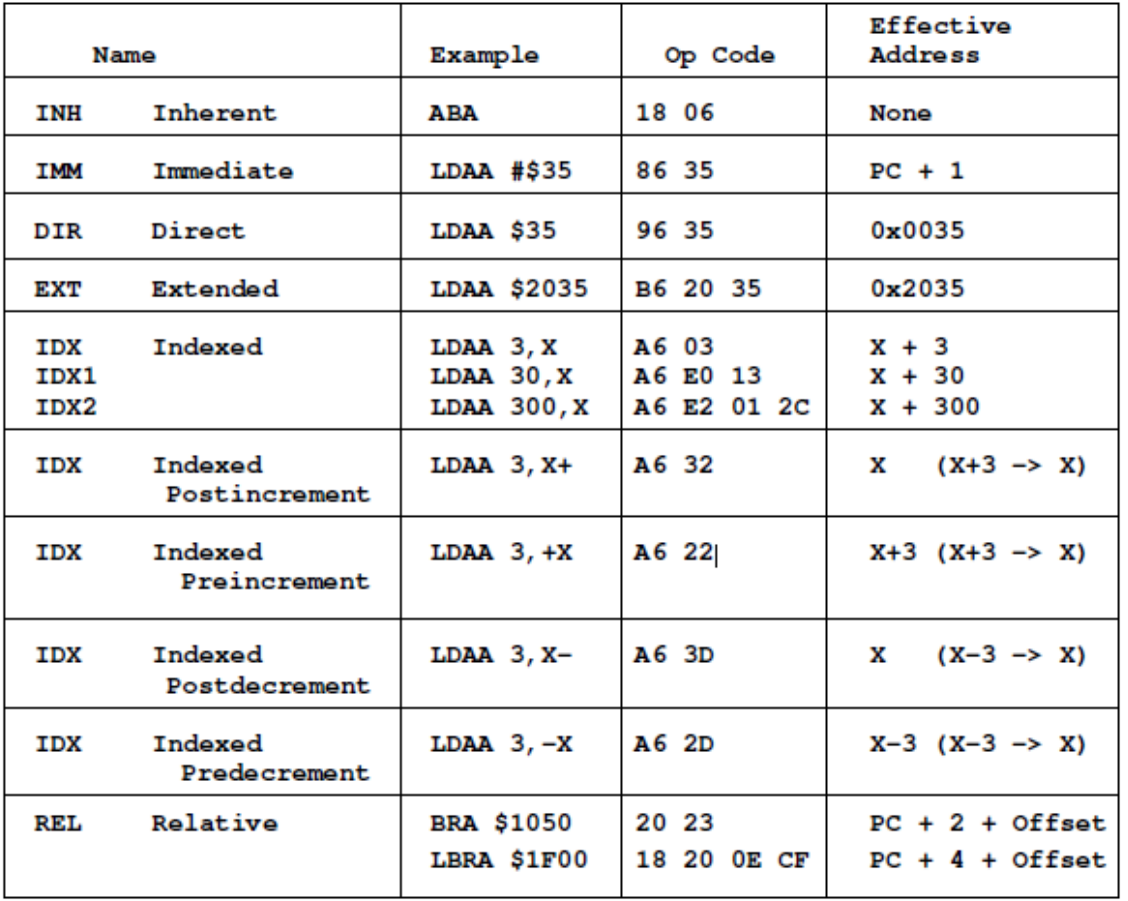

#### **ADDRESSING MODES**

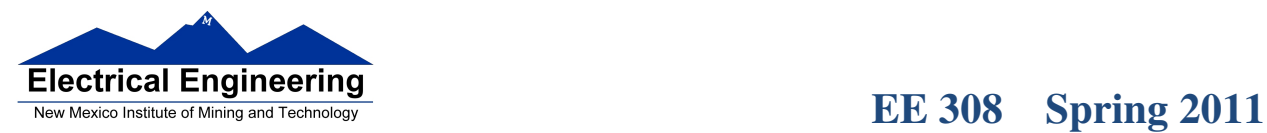

 $\mathbb{R}^n$ 

#### **A few instructions have two effective addresses:**

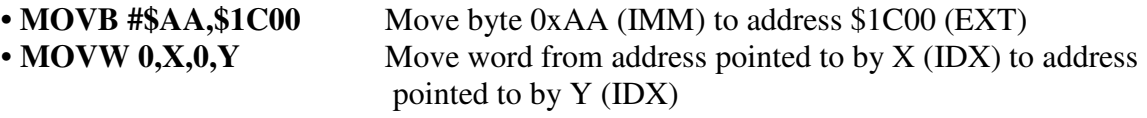

#### **A few instructions have three effective addresses:**

• **BRSET FOO,#\$03,LABEL** Branch to LABEL (REL) if bits #\$03 (IMM) of variable FOO (EXT) are set.

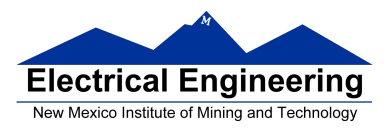

#### **Using X and Y as Pointers**

• Registers X and Y are often used to point to data.

• To initialize pointer use

#### **ldx #table**

not

#### **ldx table**

• For example, the following loads the address of table (\$1000) into X; i.e., X will point to table:

**ldx #table** ; *Address of table*  $\Rightarrow$  *X* 

The following puts the first two bytes of table (\$0C7A) into X. X will **not** point to table:

**ldx table** ; *First two bytes of table*  $\Rightarrow$  *X* 

• To step through table, need to increment pointer after use

**ldaa 0,x inx** 

or

**ldaa 1,x+** 

table

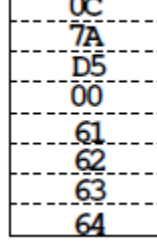

i2,122,-43,0<br>'a','b','c','d' table:

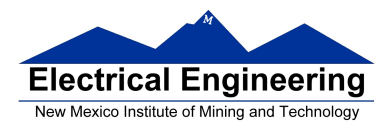

#### **Which branch instruction should you use?**

Branch if  $A > B$ Is  $0xFF > 0x00?$ 

If unsigned,  $0xFF = 255$  and  $0x00 = 0$ , so  $0xFF > 0x00$ 

If signed,  $0xFF = -1$  and  $0x00 = 0$ , so  $0xFF < 0x00$ 

Using unsigned numbers: **BHI** (checks C bit of CCR)

Using signed numbers: **BGT** (checks V bit of CCR)

For unsigned numbers, use branch instructions which check C bit For signed numbers, use branch instructions which check V bit

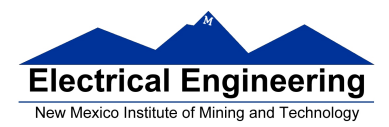

#### **Hand Assembling a Program**

To hand-assemble a program, do the following:

**1**. Start with the org statement, which shows where the first byte of the program will go into memory.

(e.g., **org \$2000** will put the first instruction at address **\$2000**.)

**2**. Look at the first instruction. Determine the addressing mode used. (e.g., **ldab #10** uses IMM mode.)

**3**. Look up the instruction in the **MC9S12 S12CPUV2 Reference Manual**, find the appropriate Addressing Mode, and the Object Code for that addressing mode. (e.g., **ldab IMM** has object code **C6 ii**.)

• **Table A.1 of the S12CPUV2 Reference Manual** has a concise summary of the instructions, addressing modes, op-codes, and cycles.

**4**. Put in the object code for the instruction, and put in the appropriate operand. Be careful to convert decimal operands to hex operands if necessary. (e.g., **ldab #10** becomes **C6 0A**.)

**5**. Add the number of bytes of this instruction to the address of the instruction to determine the address of the next instruction. (e.g.,  $$2000 + 2 = $2002$  will be the starting address of the next instruction.)

 **org \$2000 ldab #10 loop: clra dbne b,loop swi** 

 $\blacksquare$ 

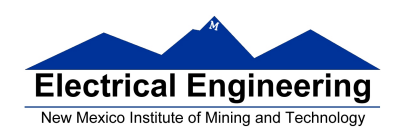

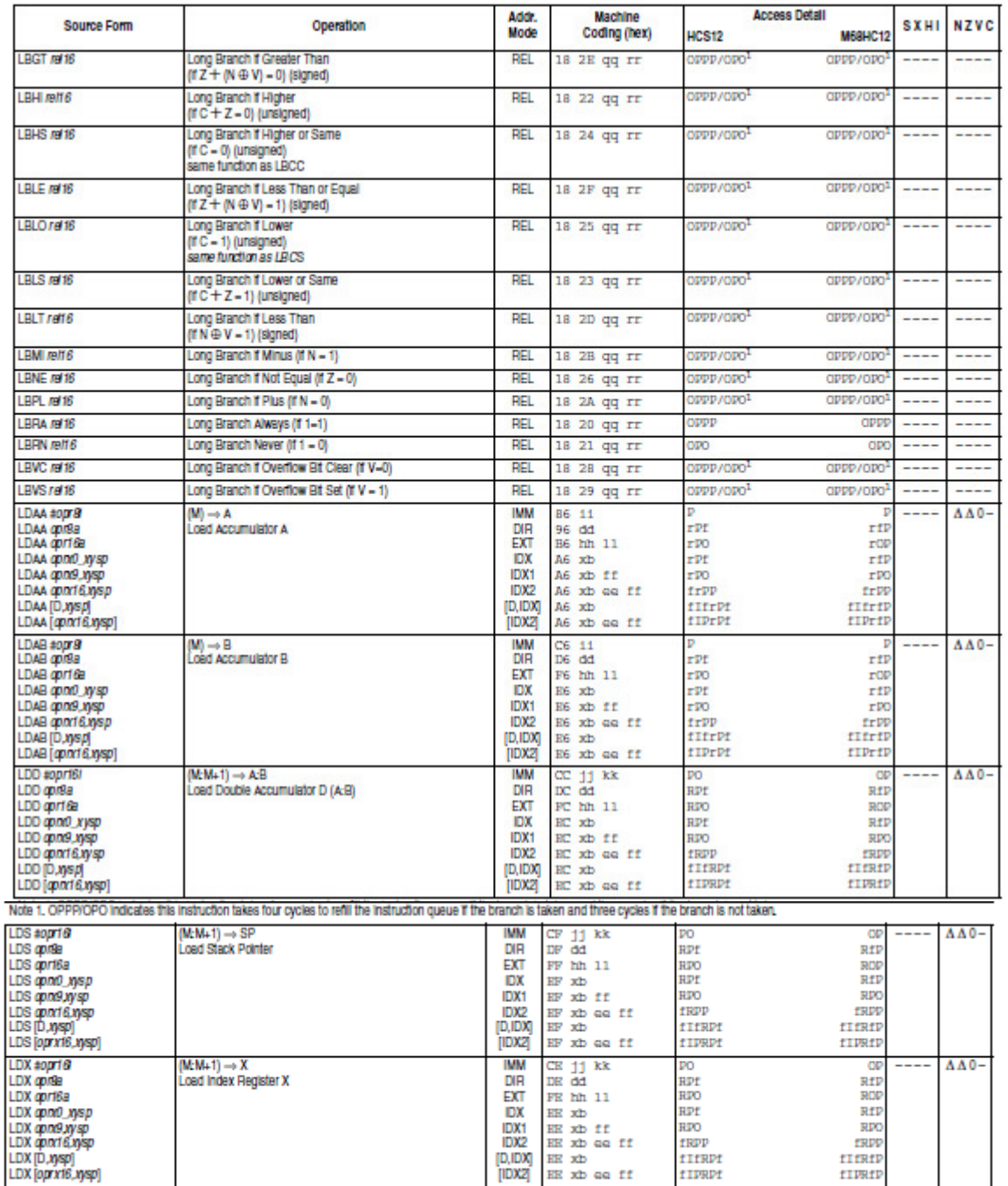

#### Table A-1. Instruction Set Summary (Sheet 7 of 14)

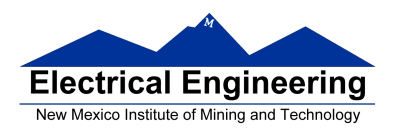

# **EE 308** Spring 2011

 $\blacksquare$ 

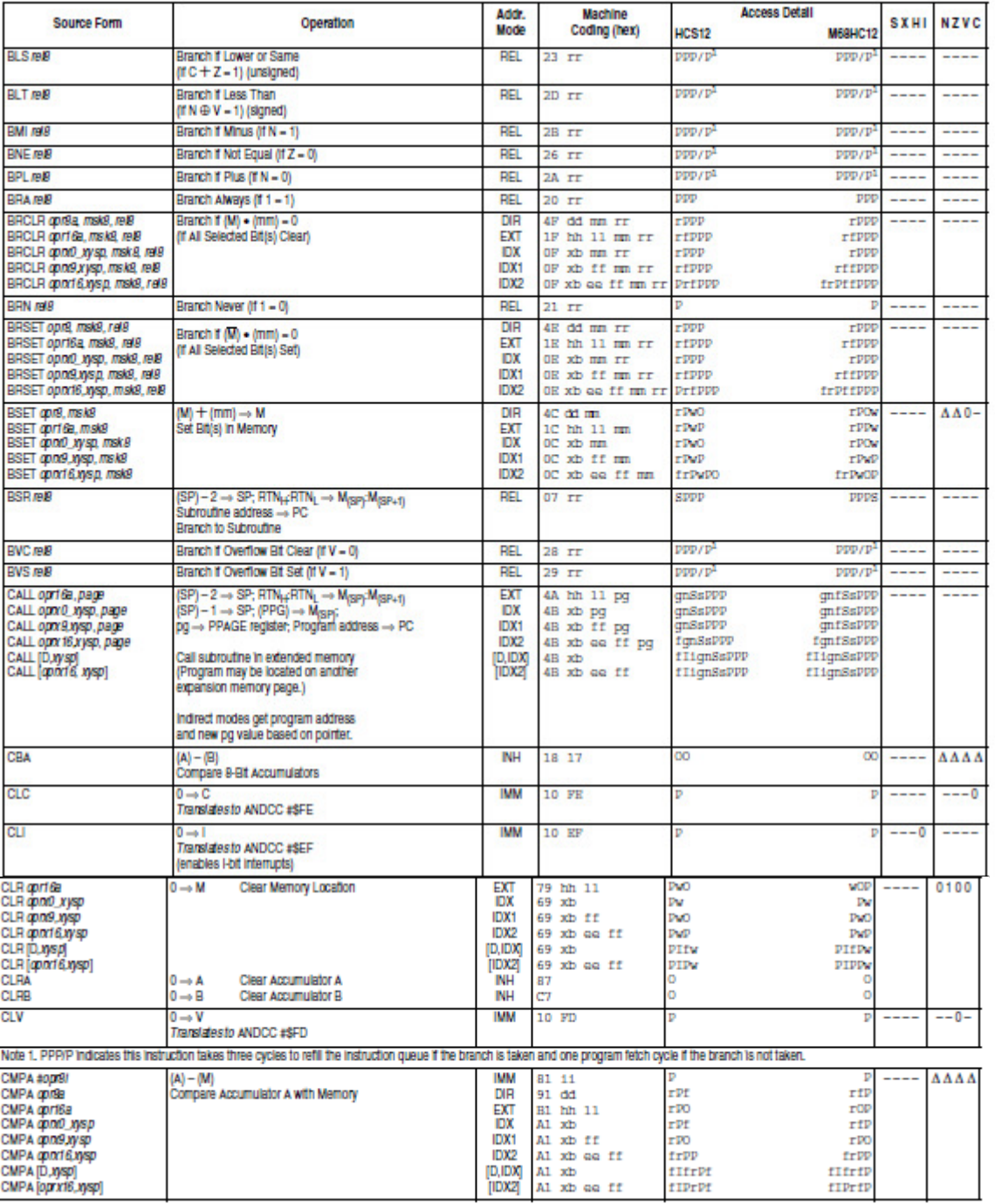

#### Table A-1. Instruction Set Summary (Sheet 3 of 14)

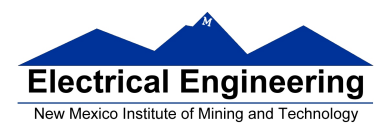

 $\begin{smallmatrix} \hline \end{smallmatrix}$  as a construction of the construction of the construction of the construction of the construction of the construction of the construction of the construction of the construction of the construction of th

# **EE 308** Spring 2011

 $\blacksquare$ 

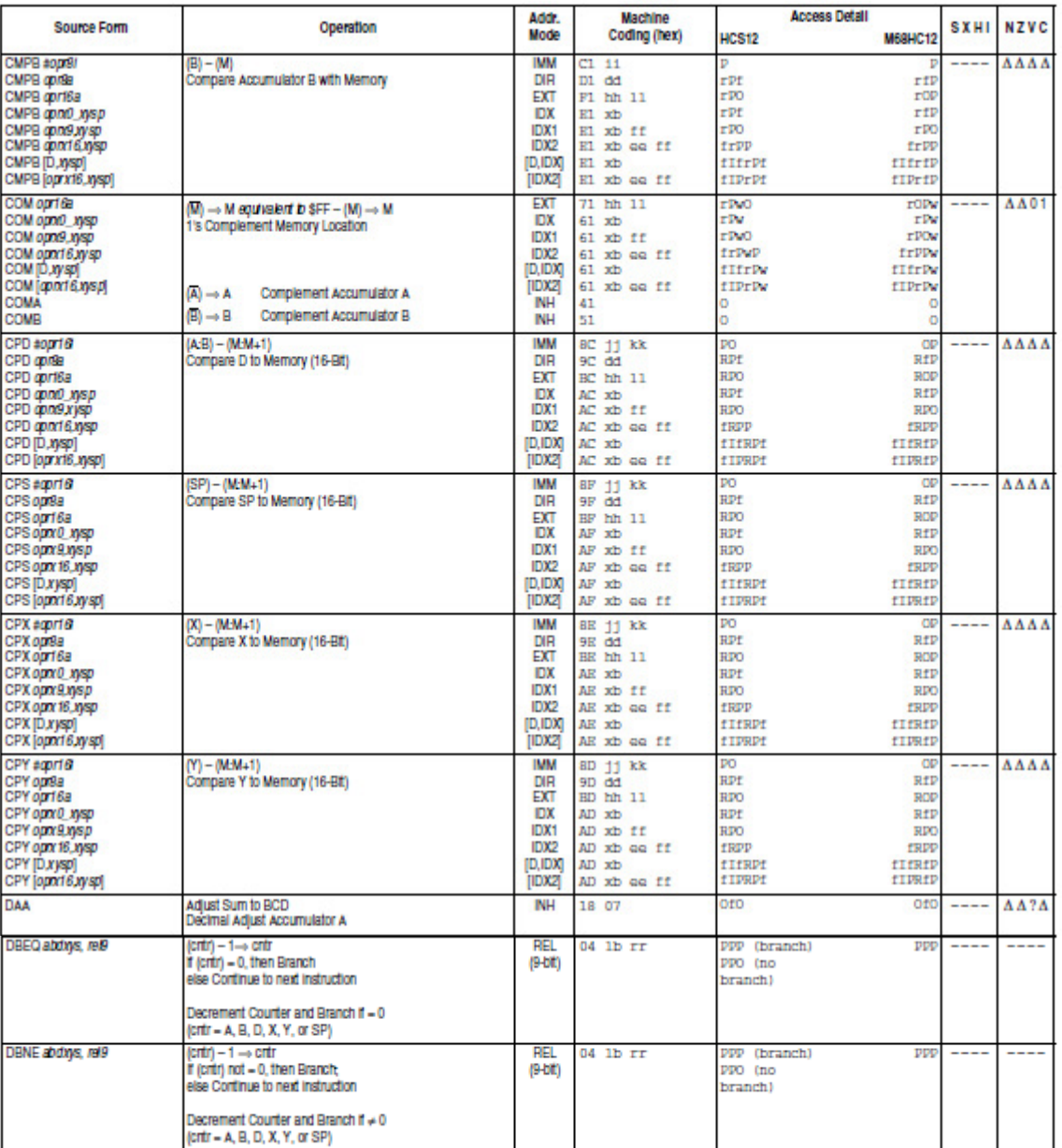

### Table A-1. Instruction Set Summary (Sheet 4 of 14)

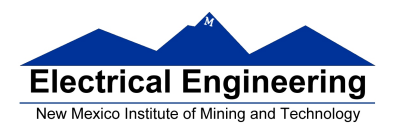

 $\blacksquare$ 

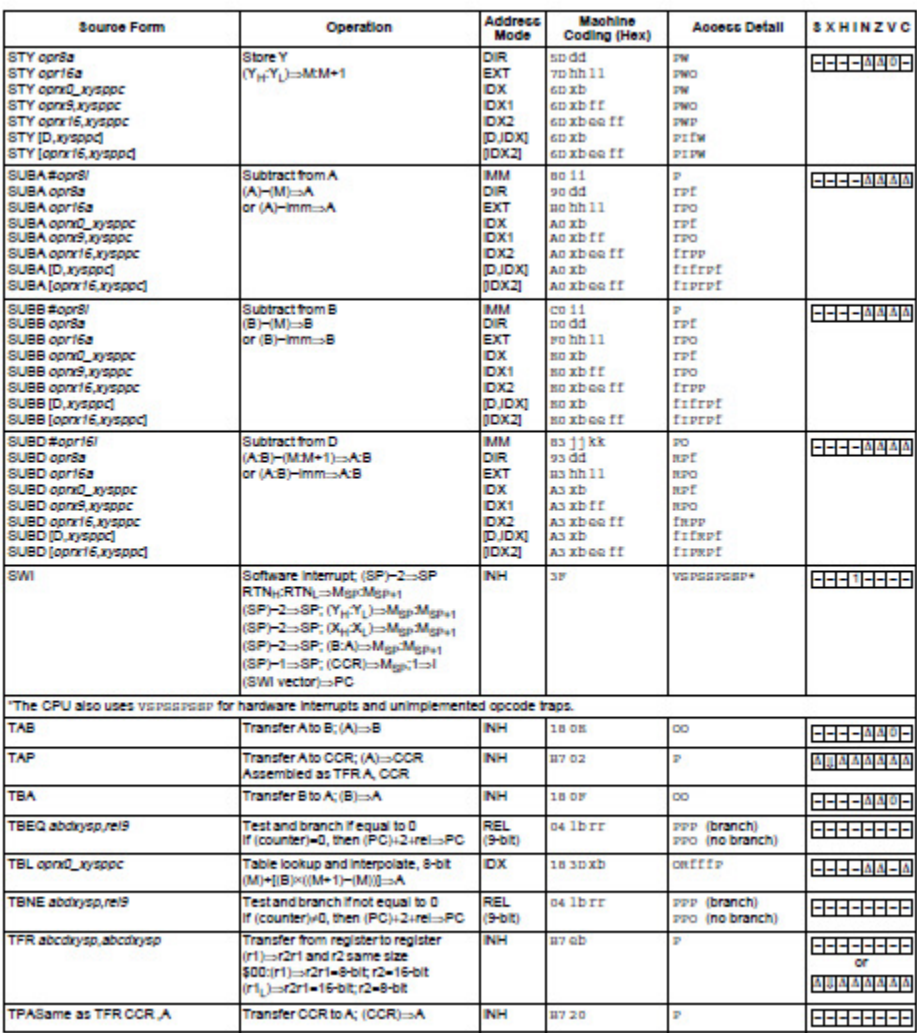

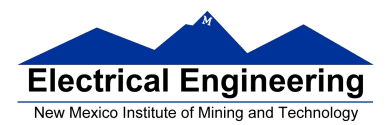

×

### **EE 308** Spring 2011

**DBNE** 

#### **DBNE** Decrement and Branch if Not Equal to Zero

Operation

 $\text{(counter)} - 1 \Rightarrow \text{counter}$ 

If (counter) not = 0, then  $(PC) + $0003 + rel \Rightarrow PC$ 

Subtracts one from the counter register A, B, D, X, Y, or SP. Branches to a relative destination if the counter register does not reach zero. Rel is a 9-bit two's complement offset for branching forward or backward in memory. Branching range is \$100 to \$0FF (-256 to +255) from the address following the last byte of object code in the instruction.

CCR **Effects** 

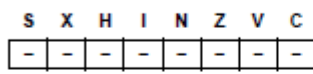

Code and

**CPU** Cycles

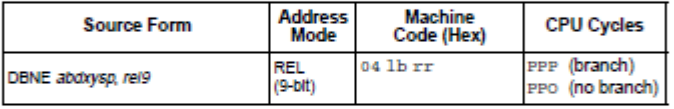

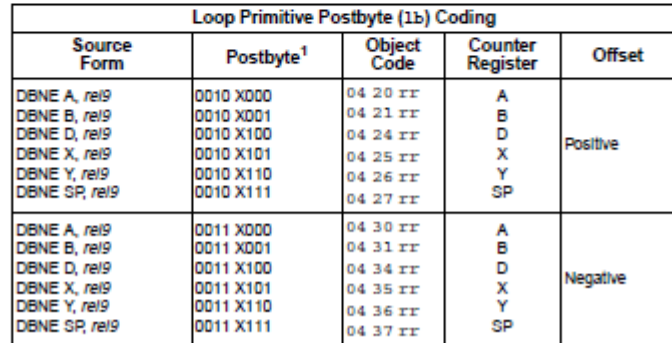

NOTES:

1. Bits 7:6:5 select DBEQ or DBNE; bit 4 is the offset sign bit: bit 3 is not used; bits 2:1:0 select the counter register.

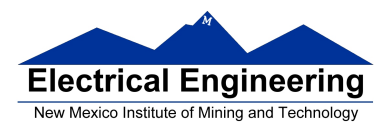

#### **MC9S12 Cycles**

- MC9S12 works on **48 MHz clock**
- A processor cycle takes 2 clock cycles **P** clock is 24 MHz
- Each processor cycle takes **41.7 ns** (1/24 µs) to execute
- An instruction takes from **1** to **12** processor cycles to execute

• You can determine how many cycles an instruction takes by looking up the CPU cycles for that instruction in the Reference Manual.

– For example, **LDAA** using the **IMM** addressing mode shows one CPU cycle (of type P).

– **LDAA** using the **EXT** addressing mode shows three CPU cycles (of type **rPO**). – Section 6.6 of the S12CPUV2 Reference Manual explains what the HCS12 is doing during each of the different types of CPU cycles.

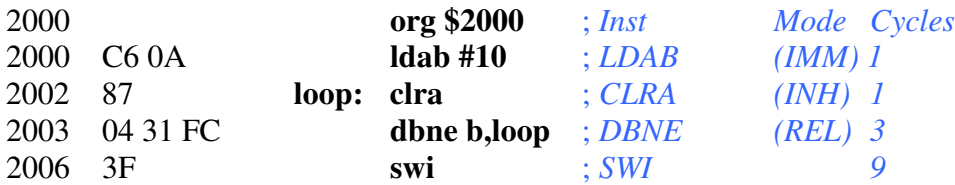

The program executes the **ldab #10** instruction **once** (which takes one cycle). It then goes through the loop **10 times** (which has two instructions, one with one cycle and one with three cycles), and finishes with the swi instruction (which takes 9 cycles).

Total number of cycles:

 $1 + 10 \times (1 + 3) + 9 = 50$ 

 $50$  cycles =  $50 \times 41.7$  ns/cycle =  $2.08$   $\mu$ s

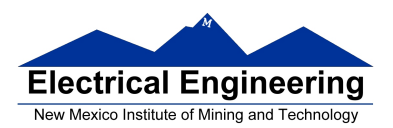

۰

# **LDAB**

**Load B** 

# **LDAB**

Operation  $(M) \Rightarrow B$ 

 $\overline{or}$ 

 $imm \Rightarrow B$ 

Loads B with either the value in M or an immediate value.

#### CCR **Effects**

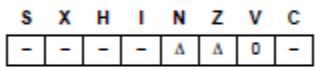

N: Set If MSB of result is set; cleared otherwise

Z: Set if result is \$00; cleared otherwise

V: Cleared

Code and

**CPU** Cycles

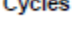

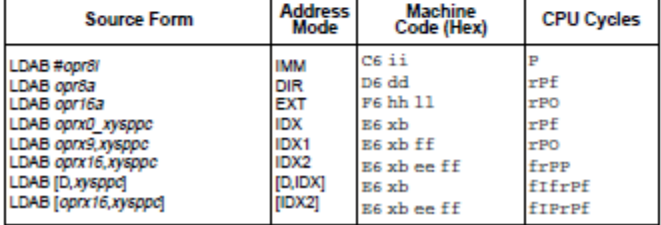

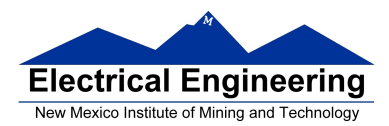

#### **Assembler Directives**

• In order to write an assembly language program it is necessary to use assembler directives.

• These are not instructions which the HC12 executes but are directives to the assembler program about such things as where to put code and data into memory.

• We will use only a few of these directives. (Note: In the following table, [ ] means an optional argument.) Here are the ones we will need:

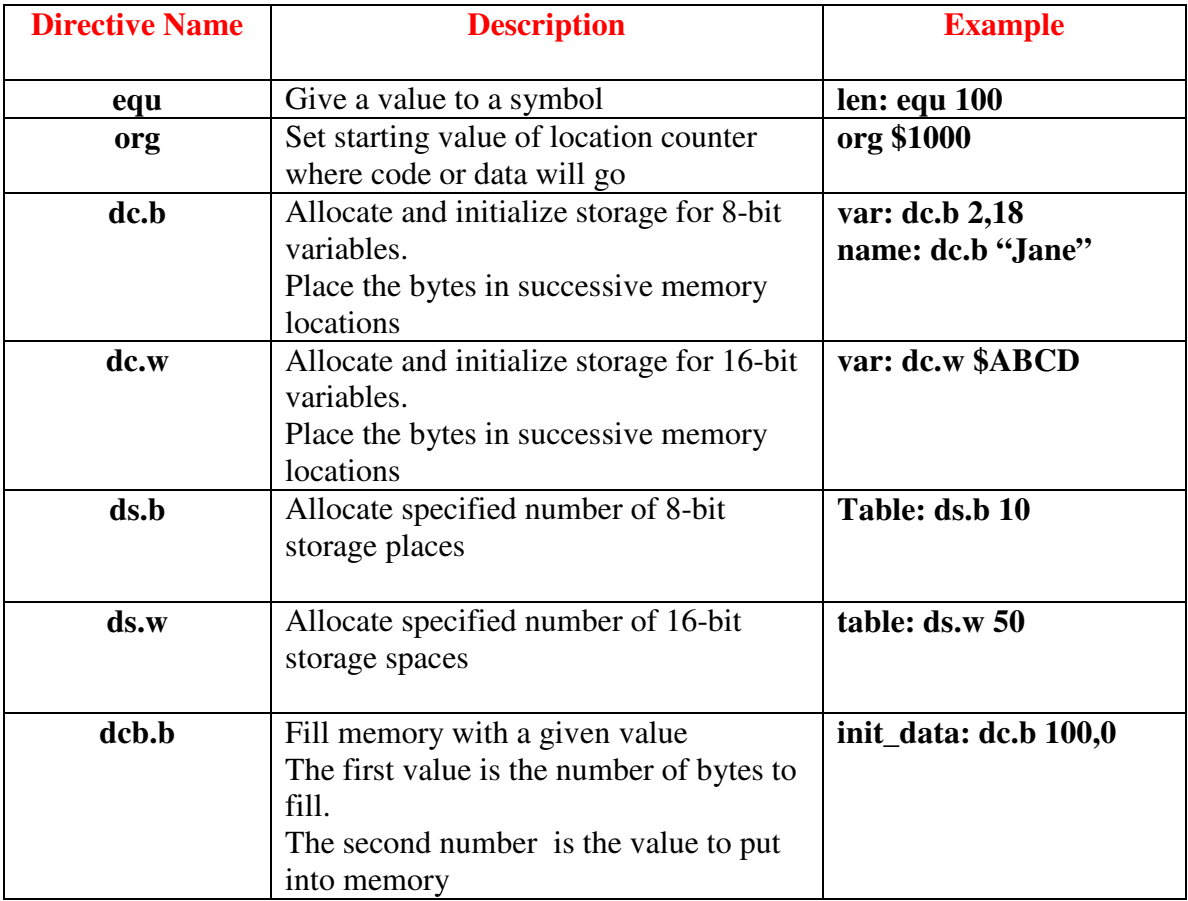

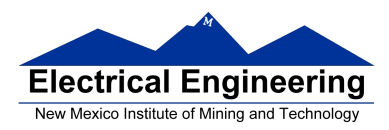

#### **Using labels in assembly programs**

A **label** is defined by a name followed by a colon as the first thing on a line. When the label is referred to in the program, it has the numerical value of the location counter when the label was defined.

Here is a code fragment using labels and the assembler directives dc and ds:

 **org \$2000 table1: dc.b \$23,\$17,\$f2,\$a3,\$56 table2: ds.b 5 var: dc.w \$43af** 

The CodeWarrior assembler produces a listing file (**.lst**). Here is the listing file from the assembler:

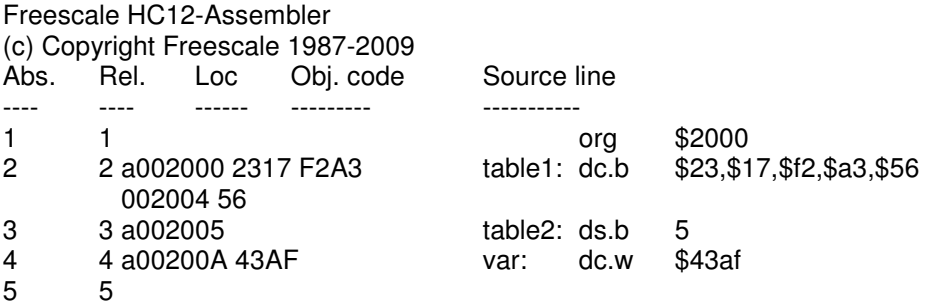

Note that **table1** is a name with the value of \$2000, the value of the location counter defined in the **org** directive. Five bytes of data are defined by the **dc.b** directive, so the location counter is increased from \$2000 to \$2005.

Note that **table2** is a name with the value of \$2005. Five bytes of data are set aside for table2 by the **ds.b 5** directive. The as12 assembler initialized these five bytes of data to all zeros. **var** is a name with the value of \$200a, the first location after table2.

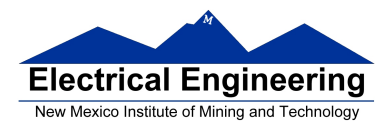

#### **HC12 Instructions**

1. Data Transfer and Manipulation Instructions — instructions which move and manipulate data (S12CPUV2 Reference Manual, Sections 5.3, 5.4, and 5.5).

• Load and Store — load copy of memory contents into a register; store copy of register contents into memory.

LDAA \$2000 ; Copy contents of addr \$2000 into A  $STD 0, X$  ; Copy contents of D to addrs X and X+1

• Transfer — copy contents of one register to another.

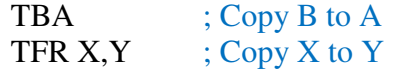

• Exhange — exchange contents of two registers.

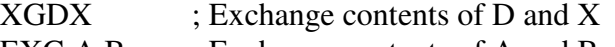

EXG A,B ; Exchange contents of A and B

• Move — copy contents of one memory location to another. MOVB \$2000,\$20A0 ; Copy byte at \$2000 to \$20A0 MOVW 2,X+,2,Y+; Copy two bytes from address held ; in X to address held in Y ; Add 2 to X and Y

2. Arithmetic Instructions — addition, subtraction, multiplication, divison (**S12CPUV2 Reference Manual**, Sections 5.6, 5.8 and 5.12).

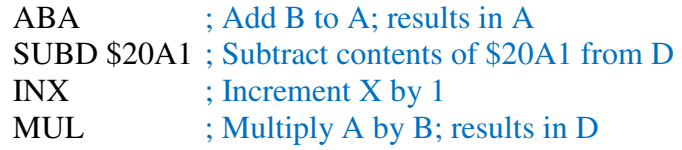

3. Logic and Bit Instructions — perform logical operations (**S12CPUV2 Reference Manual**, Sections 5.9, 5.10, 5.11, 5.13 and 5.14).

• Logic Instructions

ANDA \$2000 ; Logical AND of A with contents of \$2000 EORB 2, $X$  ; Exclusive OR B with contents of address  $(X+2)$ 

• Clear, Complement and Negate Instructions

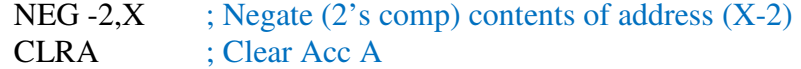

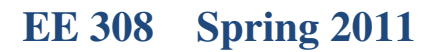

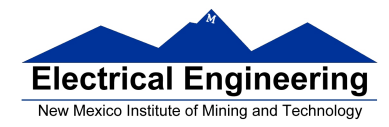

• Bit manipulate and test instructions — work with one bit of a register or memory. BITA #\$08 ; Check to see if Bit 3 of A is set BSET \$0002,#\$18 ; Set bits 3 and 4 of address \$002

• Shift and rotate instructions

LSLA ; Logical shift left A ASR \$1000 ; Arithmetic shift right value at address \$1000

4. Compare and test instructions — test contents of a register or memory (to see if zero, negative, etc.), or compare contents of a register to memory (to see if bigger than, etc.) (**S12CPUV2 Reference Manual**, Section 5.9).

**TSTA**  $: (A)-0$  -- set flags accordingly  $CPX$  #\$8000 ;  $(X)$  - \$8000 -- set flags accordingly

5. Jump and Branch Instructions — Change flow of program (e.g., goto, it-then-else, switch-case) (**S12CPUV2 Reference Manual**, Sections 5.19, 5.20 and 5.21).

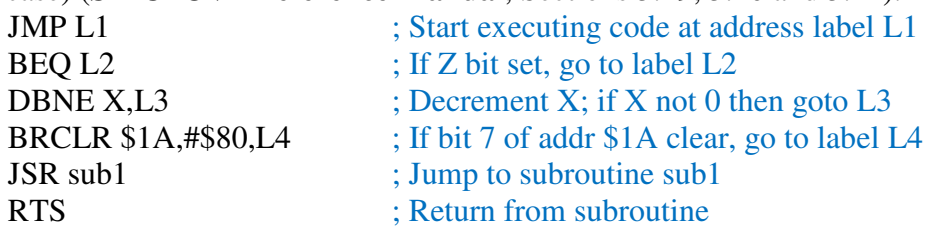

6. Interrupt Instructions — Initiate or terminate an interrupt call (**S12CPUV2 Reference Manual**, Section 5.22).

• Interrupt instructions

SWI ; Initiate software interrupt RTI ; Return from interrupt

7. Index Manipulation Instructions — Put address into X, Y or SP, manipulate X, Y or SP (**S12CPUV2 Reference Manual**, Section 5.23).

 $ABX$  ; Add (B) to  $(X)$ LEAX 5, Y ; Put address  $(Y) + 5$  into X

8. Condition Code Instructions — change bits in Condition Code Register (**S12CPUV2 Reference Manual**, Section 5.26).

ANDCC #\$f0 ; Clear N, Z, C and V bits of CCR SEV ; Set V bit of CCR

9. Stacking Instructions — push data onto and pull data off of stack (**S12CPUV2 Reference Manual**, Section 5.24).

PSHA ; Push contents of A onto stack PULX ; Pull two top bytes of stack, put into X

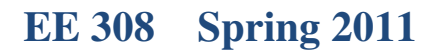

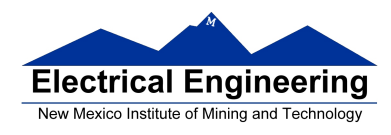

10. Stop and Wait Instructions — put MC9S12 into low power mode (S12CPUV2 Reference Manual, Section 5.27).

STOP ; Put into lowest power mode

WAI ; Put into low power mode until next interrupt

11. Null Instructions

NOP ; No operation

BRN ; Branch never

12. Instructions we won't discuss or use — BCD arithmetic, fuzzy logic, minimum and maximum, multiply-accumulate, table interpolation (**S12CPUV2 Reference Manual**, Sections 5.7, 5.16, 5.17, and 5.18).

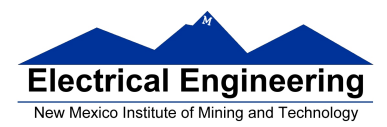

#### **Disassembly of an HC12 Program**

• It is sometimes useful to be able to convert *HC12 op codes* into *mnemonics*.

**For example, consider the hex code**:

#### ADDR DATA

--------------------------------------------------------- 1000 C6 05 CE 20 00 E6 01 18 06 04 35 EE 3F

• To determine the instructions, use Table A-2 of the HCS12 Core Users Guide.

– If the first byte of the instruction is anything other than **\$18**, use Sheet 1 of Table A.2. From this table, determine the number of bytes of the instruction and the addressing mode. For example, **\$C6** is a two-byte instruction, the mnemonic is **LDAB**, and it uses the **IMM** addressing mode. Thus, the two bytes **C6 05** is the op code for the instruction **LDAB #\$05**.

– If the first byte is **\$18**, use Sheet 2 of Table A.2, and do the same thing. For example, **18 06** is a two byte instruction, the mnemonic is **ABA**, and it uses the **INH** addressing mode, so there is no operand. Thus, the two bytes **18 06** is the op code for the instruction **ABA**.

– Indexed addressing mode is fairly complicated to disassemble. You need to use Table A.3 to determine the operand. For example, the op code **\$E6** indicates **LDAB indexed**, and may use two to four bytes (one to three bytes in addition to the op code). The postbyte **01** indicates that the operand is 0,1, which is **5-bit constant offset**, which takes only one additional byte. All 5-bit constant offset, pre and post increment and decrement, and register offset instructions use one additional byte. All **9-bit constant offset** instructions use two additional bytes, with the second byte holding 8 bits of the 9 bit offset. (**The 9th bit is a direction bit**, which is held in the first postbyte.) All 16-bit constant offset instructions use three postbytes, with the 2nd and 3rd holding the 16-bit unsigned offset.

– Transfer (**TFR**) and exchange (**EXG**) instructions all have the op code **\$B7**. Use Table A.5 to determine whether it is **TFR** or an **EXG**, and to determine which registers are being used. If the most significant bit of the postbyte is **0, the instruction is a transfer instruction**.

– Loop instructions (Decrement and Branch, Increment and Branch, and Test and Branch) all have the op code **\$04**. To determine which instruction the op code **\$04** implies, and whether the branch is positive (forward) or negative (backward), use Table A.6. For example, in the sequence **04 35 EE**, the 04 indicates a loop

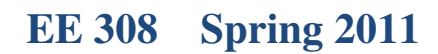

 $\blacksquare$ 

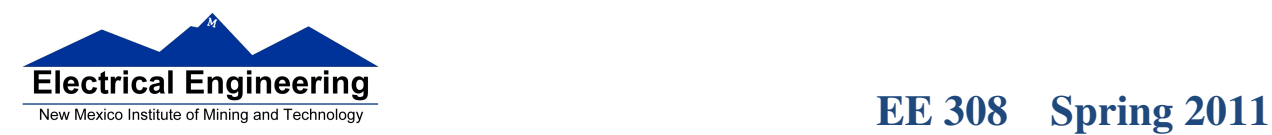

instruction. The 35 indicates it is a **DBNE X** instruction (decrement register X and branch if result is not equal to zero), and the direction is backward (negative). The **EE** indicates a branch of -18 bytes.

• Use up all the bytes for one instruction, then go on to the next instruction.

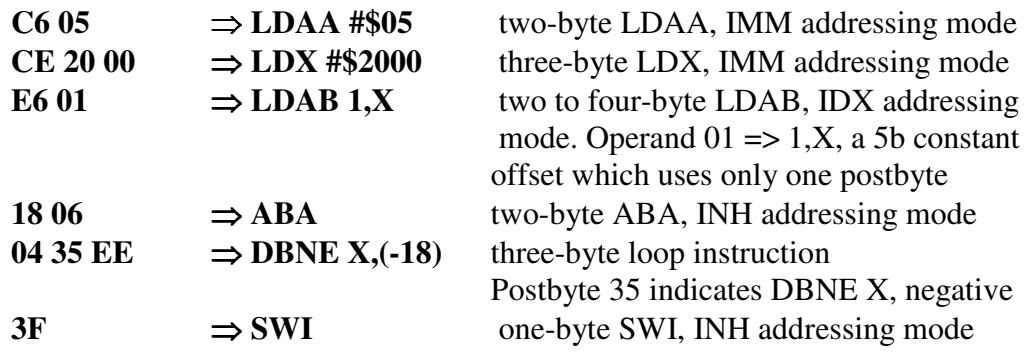

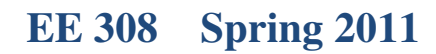

 $\mathcal{L}_{\mathcal{A}}$ 

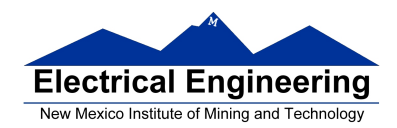

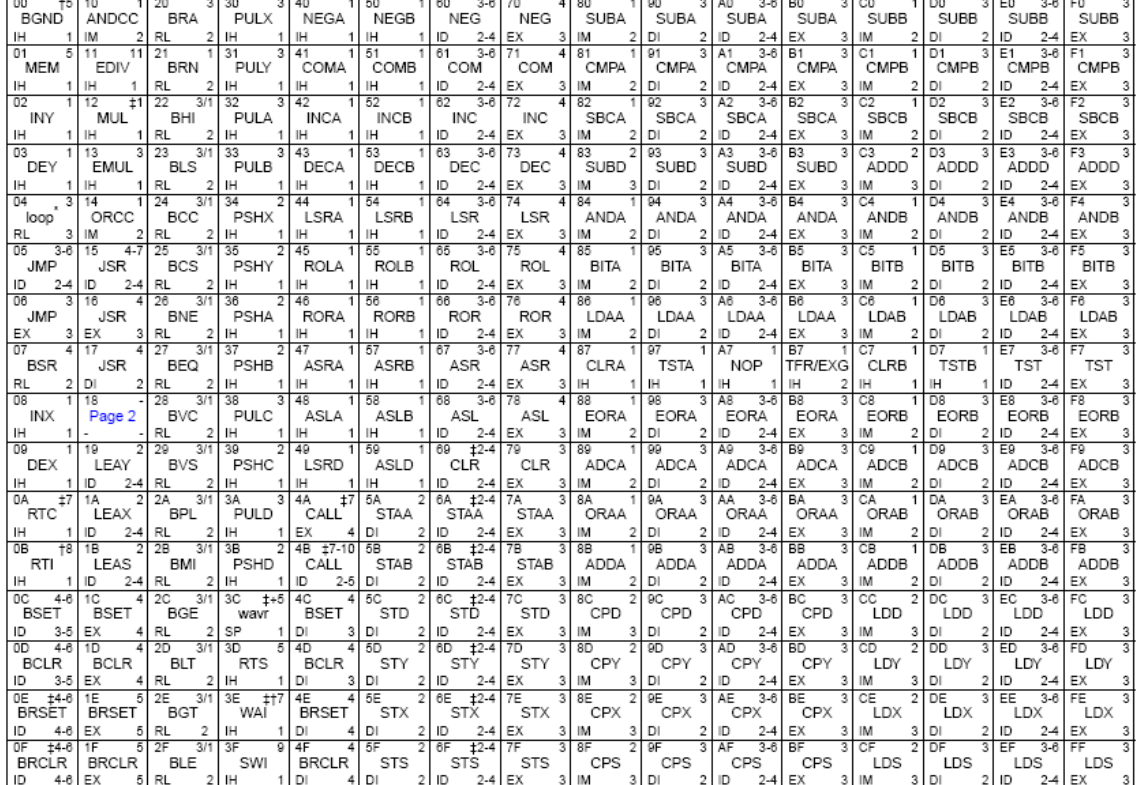

#### Table A-2. CPU12 Opcode Map (Sheet 1 of 2)

Key to Table A-2<br>Copcode<br>Mnemonic

 $\begin{array}{c}\n\blacktriangleright \text{ 00}\n\\ \hline\n\text{BGND}\n\end{array}\n\leftarrow\n\text{Number of HCS12 cycles ($\,\downarrow$ indicates HC12 different)}$ 

 $\frac{1}{1!}$  III  $\leftarrow$  Number of bytes

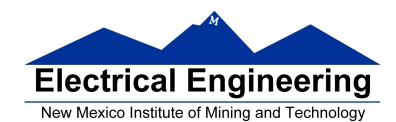

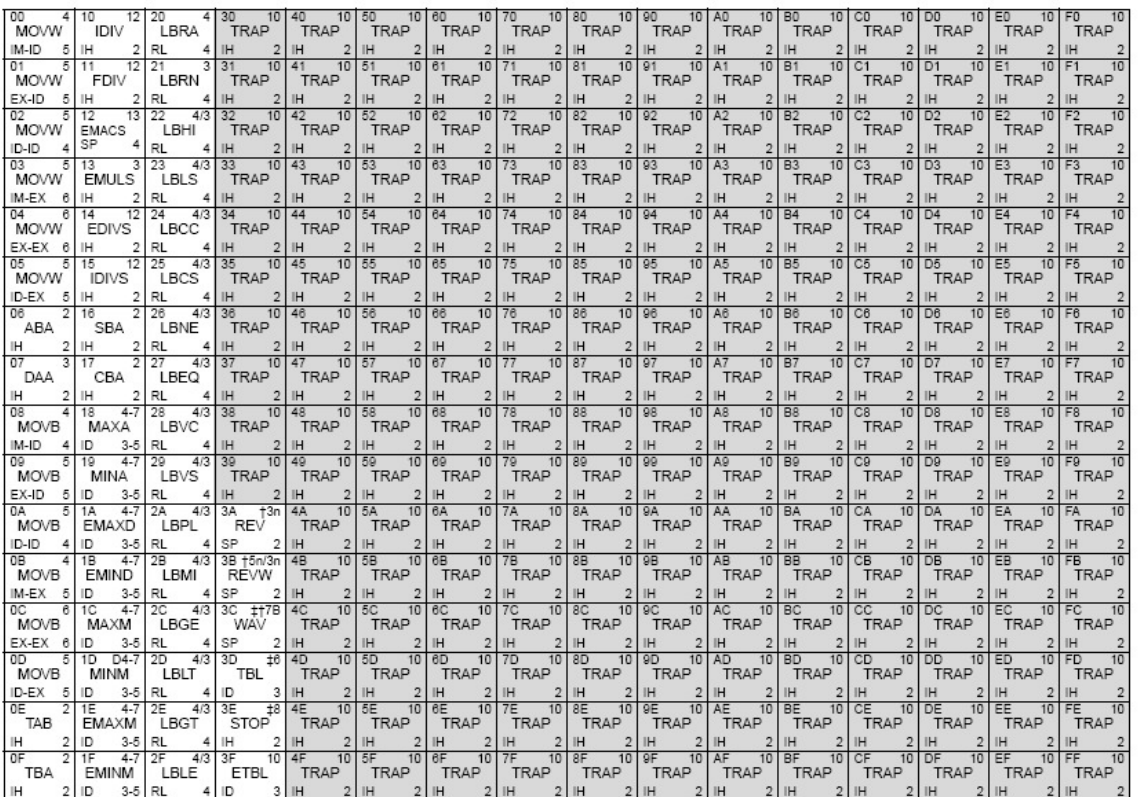

#### Table A-2. CPU12 Opcode Map (Sheet 2 of 2)

\* The opcode \$04 (on sheet 1 of 2) corresponds to one of the loop primitive instructions DBEQ, DBNE, IBEQ, IBNE, TBEQ, or TBNE.

† Refer to instruction summary for more information.

t Refer to instruction summary for different HC12 cycle count.<br>Page 2: When the CPU encounters a page 2 opcode (\$18 on page 1 of the opcode map), it treats the next byte of object code as a page 2 instruction opcode.

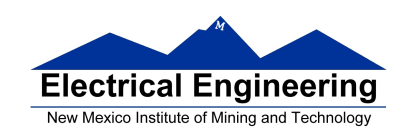

×

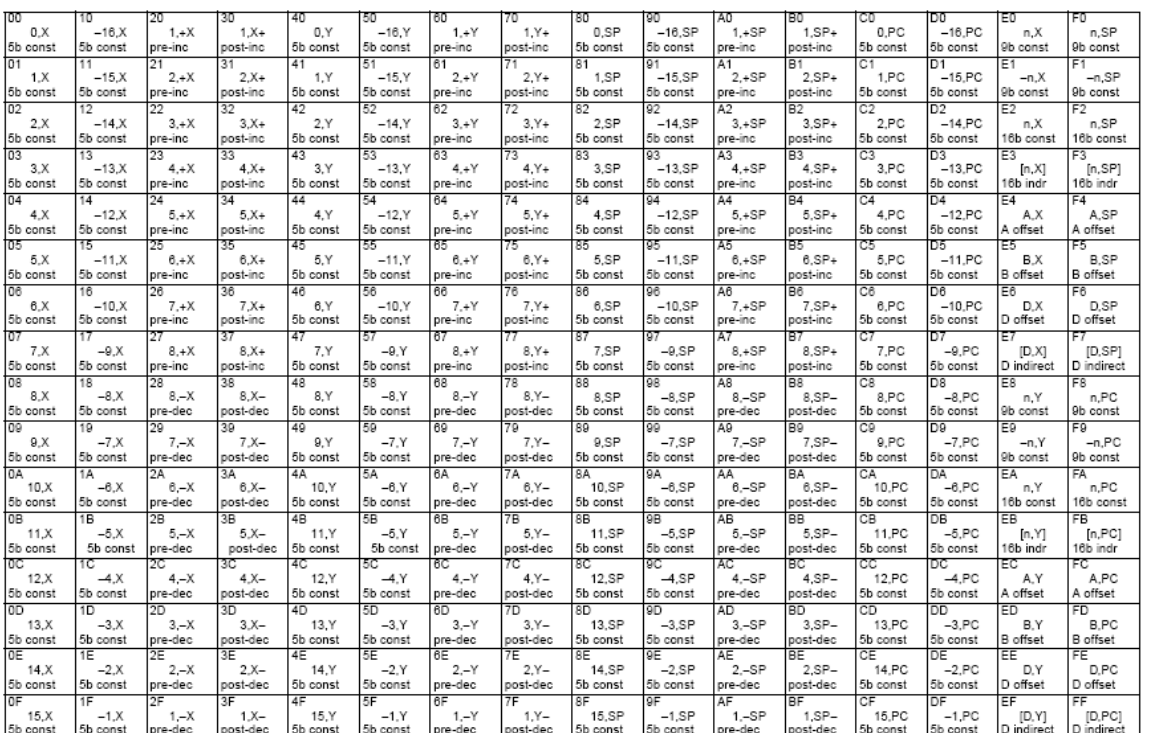

#### Table A-3. Indexed Addressing Mode Postbyte Encoding (xb)

Key to Table A-3<br>postbyte (hex)

 $*_{B0}$ <br> $*_{REG}$ - source code syntax , type

type offset used

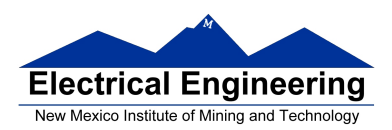

t<br>The first online footbacker footbacker footbacker to the footbacker footbacker footbacker footbacker footbacker

×

# **EE 308** Spring 2011

 $\blacksquare$ 

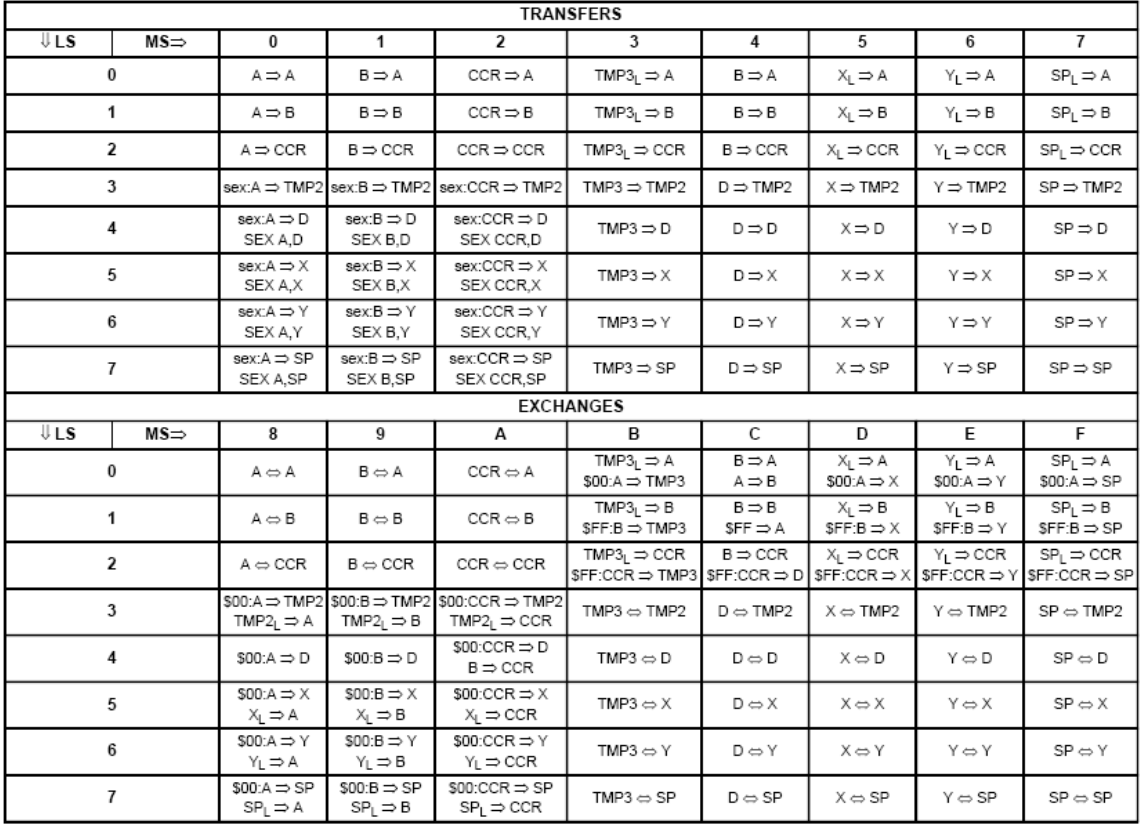

#### Table A-5. Transfer and Exchange Postbyte Encoding

TMP2 and TMP3 registers are for factory use only.

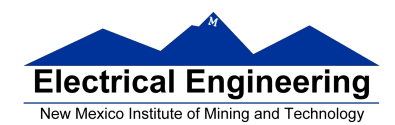

 $\overline{\phantom{a}}$ 

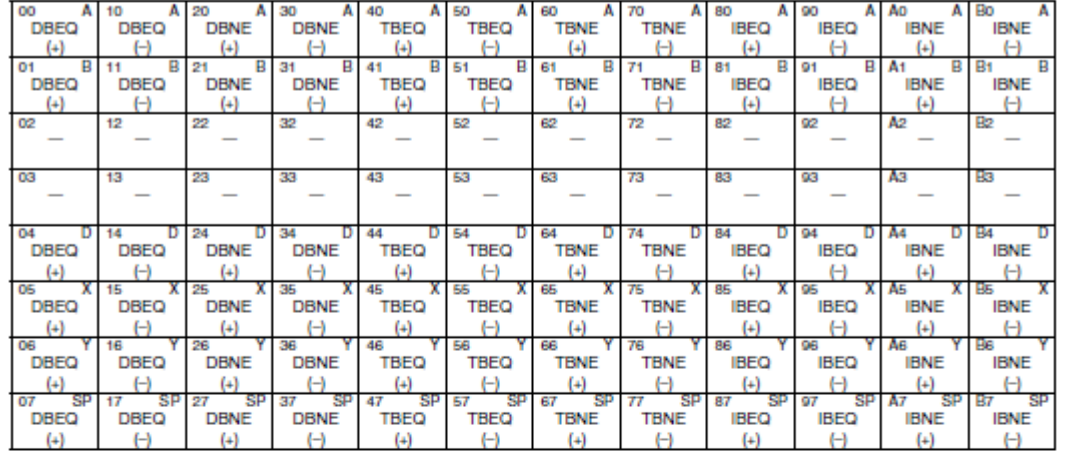

#### Table A-6. Loop Primitive Postbyte Encoding (lb)

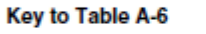

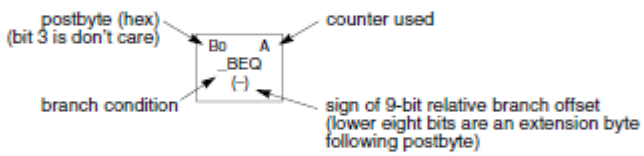

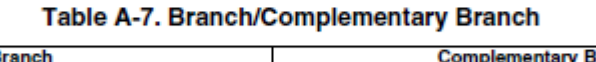

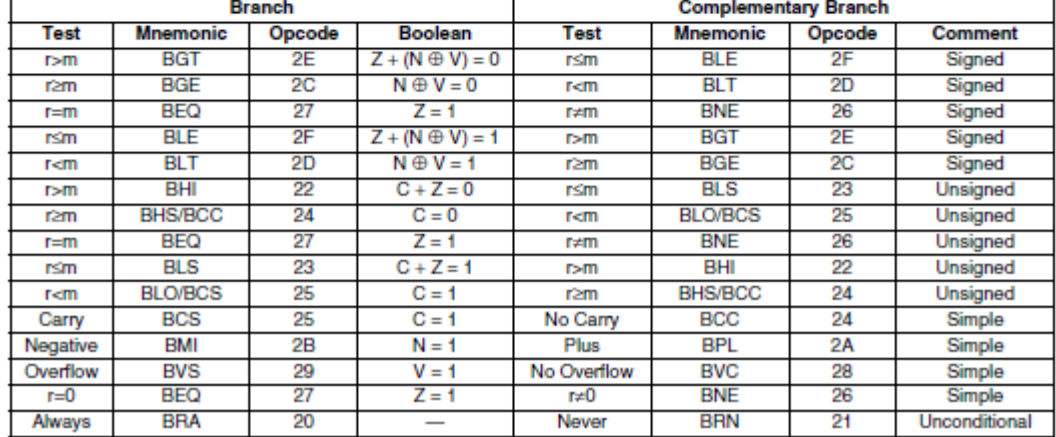

For 16 bit offset long branches precede opcode with a \$18 page prebyte.